## Package 'rgplates'

May 18, 2021

<span id="page-0-0"></span>Type Package

Title R Interface for the GPlates Web Service and Desktop Application

Version 0.1.0

Maintainer Adam T. Kocsis <adam.t.kocsis@gmail.com>

Description Query functions to the GPlates <https://www.gplates.org/> desktop application and the GPlates Web Service <https://gws.gplates.org/> allow users to reconstruct coordinates, static plates, and Spatial objects without leaving the R running environment. This R extension was supported by the FAU GeoZentrum Nordbayern and is developed under the umbrella of the DFG (Deutsche Forschungsgemeinschaft) Research Unit TER-SANE2 (For 2332, TEmperature Related Stressors in ANcient Extinctions).

License CC BY 4.0

Date 2021-05-17

BugReports <https://github.com/adamkocsis/rgplates/issues>

Encoding UTF-8

LazyData false

**Depends** R ( $> = 3.5.0$ ), sp

Imports methods, grDevices, rgdal, utils

NeedsCompilation no

RoxygenNote 7.1.1

Suggests knitr, rmarkdown, chronosphere

Author Adam T. Kocsis [cre, aut] (<https://orcid.org/0000-0002-9028-665X>), Nussaibah B. Raja [aut] (<https://orcid.org/0000-0002-0000-3944>), Deutsche Forschungsgemeinschaft [fnd], FAU GeoZentrum Nordbayern [fnd]

Repository CRAN

Date/Publication 2021-05-18 08:00:05 UTC

### R topics documented:

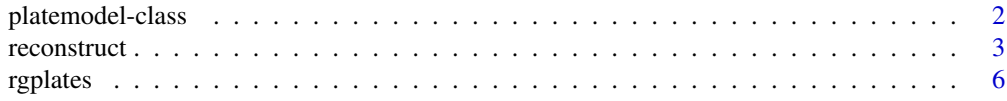

#### <span id="page-1-0"></span>**Index** [8](#page-7-0) **8**

platemodel-class *Class of objects representing plate tectonic models*

#### <span id="page-1-1"></span>Description

Meta-object containing paths to a unique plate tectonic model

#### Usage

```
## S4 method for signature 'platemodel'
initialize(.Object, path = NULL, rotation = NULL, polygons = NULL)
```
#### Arguments

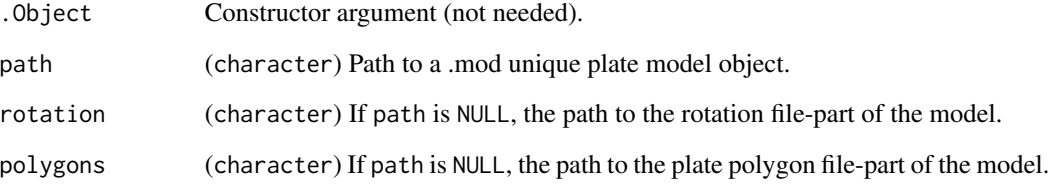

#### Value

A platemodel class object.

#### Examples

```
# path to provided archive
archive <- file.path(
 system.file("extdata", package="rgplates"),
  "paleomap_model_v19o_r1c.zip")
# extract to temporary directory
unzip(archive, exdir=tempdir())
# path to the combined model/rotation file
path <- file.path(tempdir(),
  "paleomap_model_v19o_r1c/paleomap_model_v19o_r1c.mod")
# register in R - to be used in reconstruct()
model <- platemodel(path)
```
<span id="page-2-0"></span>

#### Description

Reconstruct the geographic locations from present day coordinates and spatial objects back to their paleo-positions. Each location will be assigned a plate id and moved back in time using the chosen reconstruction model.

#### Usage

```
reconstruct(x, ...)
## S4 method for signature 'matrix'
reconstruct(
  x,
  age,
 model = "PALEOMAP",
 listout = TRUE,
 verbose = FALSE,
  enumerate = TRUE,
 chunk = 200,
  reverse = FALSE,
 path.gplates = NULL,
 cleanup = TRUE,dir = NULL,plateperiod = FALSE
)
## S4 method for signature 'data.frame'
reconstruct(x, ...)
## S4 method for signature 'numeric'
reconstruct(x, ...)
## S4 method for signature 'character'
reconstruct(
  x,
  age,
 model = "PALEOMAP",
 listout = TRUE,
  verbose = FALSE,
 path.gplates = NULL,
 cleanup = TRUE,
 dir = NULL,plateperiod = FALSE
)
```

```
## S4 method for signature 'SpatialPolygonsDataFrame'
reconstruct(
 x,
 age,
 model = "PALEOMAP",
 listout = TRUE,
 verbose = FALSE,
 path.gplates = NULL,
 cleanup = TRUE,
 dir = NULL,plateperiod = FALSE
)
## S4 method for signature 'SpatialLinesDataFrame'
reconstruct(
 x,
 age,
 model = "PALEOMAP",
 listout = TRUE,
 verbose = FALSE,
 path.gplates = NULL,
 cleanup = TRUE,
 dir = NULL,plateperiod = FALSE
\mathcal{L}
```
#### Arguments

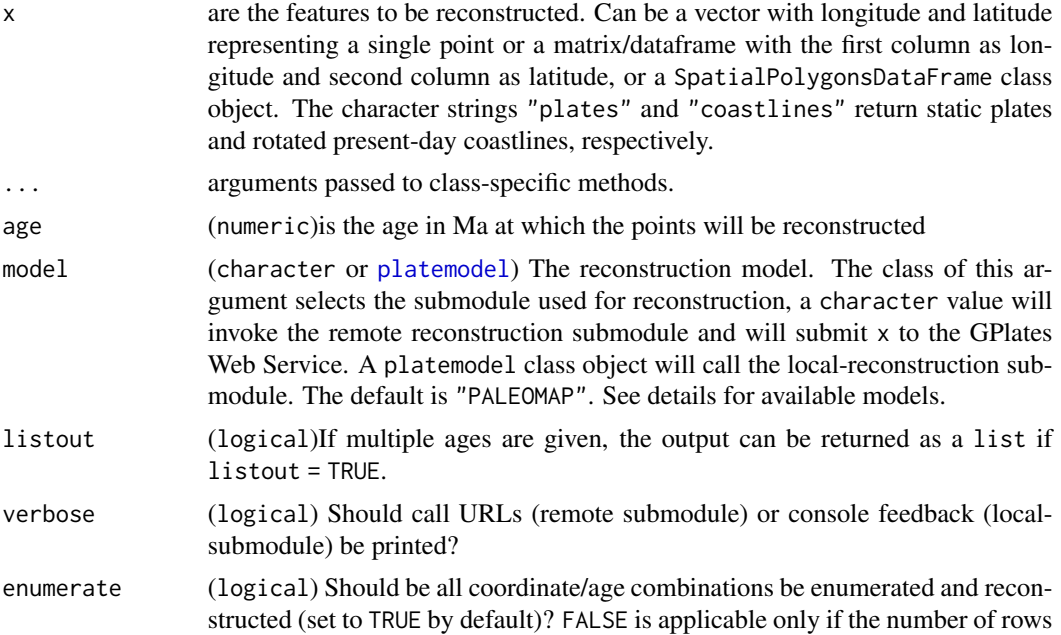

<span id="page-3-0"></span>

<span id="page-4-0"></span>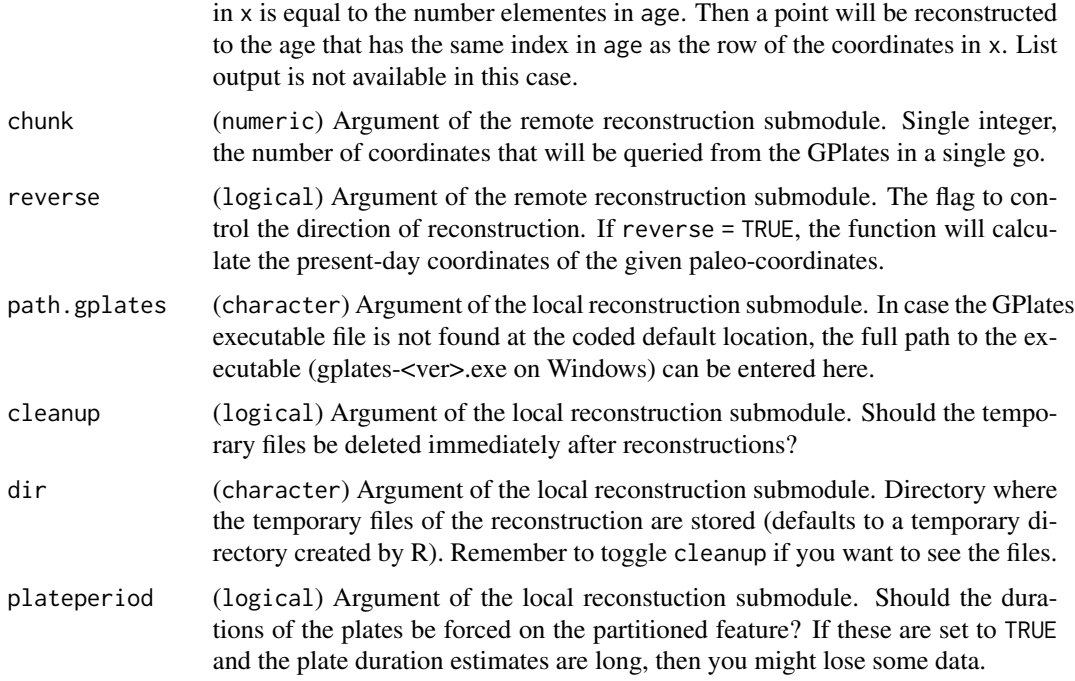

#### Details

The function implements two reconstruction submodules, which are selected with the model argument:

If model is a character entry, then the reconstruct() function uses the GPlates Web Service (<https://gws.gplates.org/>, remote reconstruction submodule). The available reconstruction models for this submodule are:

- "SETON2012" (Seton et al., 2012) for coastlines and plate polygons.
- "MULLER2016" (Muller et al., 2016) for coastlines and plate polygons.
- "GOLONKA" (Wright et al. 2013) for coastlines only.
- "PALEOMAP" (Scotese and Wright, 2018) for coastlines and plate polygons.
- "MATTHEWS2016" (Matthews et al., 2016) for coastlines and plate polygons.

If model is a [platemodel](#page-1-1) class object, then the function will try to use the GPLates desktop application (<https://www.gplates.org/>) to reconstruct the coordinates (local reconstruction submodule). Plate models are available in chronosphere with the [fetch](#page-0-0) function. See [datasets](#page-0-0) for the available models. The function will try to find the main GPlates executable in its default installation directory. If this does not succeed, use path.gplates to enter the full path to the GPlates executable as a character string.

#### Value

A numeric matrix if x is a numeric, matrix or data. frame, or Spatial $*$  class objects, depending on input. NULL in case no model is specified.

#### <span id="page-5-0"></span>References

Matthews, K. J., Maloney, K. T., Zahirovic, S., Williams, S. E., Seton, M., & Müller, R. D. (2016). Global plate boundary evolution and kinematics since the late Paleozoic. Global and Planetary Change, 146, 226–250. https://doi.org/10.1016/j.gloplacha.2016.10.002

Müller, R. D., Seton, M., Zahirovic, S., Williams, S. E., Matthews, K. J., Wright, N. M., ... Cannon, J. (2016). Ocean Basin Evolution and Global-Scale Plate Reorganization Events Since Pangea Breakup. Annual Review of Earth and Planetary Sciences, 44(1), 107–138. https://doi.org/10.1146/annurevearth-060115-012211

Scotese, C., & Wright, N. M. (2018). PALEOMAP Paleodigital Elevation Models (PaleoDEMS) for the Phanerozoic PALEOMAP Project. Retrieved from https://www.earthbyte.org/paleodemresource-scotese-and-wright-2018/

Seton, M., Müller, R. D., Zahirovic, S., Gaina, C., Torsvik, T., Shephard, G., . . . Chandler, M. (2012). Global continental and ocean basin reconstructions since 200Ma. Earth-Science Reviews, 113(3–4), 212–270. https://doi.org/10.1016/j.earscirev.2012.03.002

Wright, N., Zahirovic, S., Müller, R. D., & Seton, M. (2013). Towards community-driven paleogeographic reconstructions: integrating open-access paleogeographic and paleobiology data with plate tectonics. Biogeosciences, 10(3), 1529–1541. https://doi.org/10.5194/bg-10-1529-2013

#### Examples

```
# With the web service (GPlates Web Service was offline at submission)
# simple matrices
# replace model with desired choice
reconstruct(matrix(c(95, 54), nrow=1), 140, model=NULL)
# points reconstruction
xy <-cbind(long=c(95,142), lat=c(54, -33))
reconstruct(xy, 140, model=NULL)
```
rgplates *R Interface for the GPlates Web Service and Desktop Application*

#### Description

Query functions to the GPlates <https://www.gplates.org/> desktop application and the GPlates Web Service <https://gws.gplates.org/> allow users to reconstruct coordinates, static plates, and Spatial objects without leaving the R running environment. This R extension was supported by the FAU GeoZentrum Nordbayern and is developed under the umbrella of the DFG (Deutsche Forschungsgemeinschaft) Research Unit TERSANE2 (For 2332, TEmperature Related Stressors in ANcient Extinctions).

#### rgplates **7**

#### Details

This is still the Beta version. As is R, this is free software and comes with ABSOLUTELY NO WARRANTY. Nevertheless, notes about found bugs and suggestions are more than welcome.

#### Author(s)

Adam T. Kocsis (adam.t.kocsis@gmail.com) and Nussaibah B. Raja

# <span id="page-7-0"></span>Index

```
datasets, 5
fetch, 5
initialize,platemodel-method
        (platemodel-class), 2
platemodel, 4, 5
platemodel (platemodel-class), 2
platemodel-class, 2
reconstruct, 3
reconstruct,character-method
        (reconstruct), 3
reconstruct,data.frame-method
        (reconstruct), 3
reconstruct,matrix-method
        (reconstruct), 3
reconstruct,numeric-method
        (reconstruct), 3
reconstruct,SpatialLinesDataFrame-method
        (reconstruct), 3
reconstruct,SpatialPolygonsDataFrame-method
        (reconstruct), 3
rgplates, 6
```